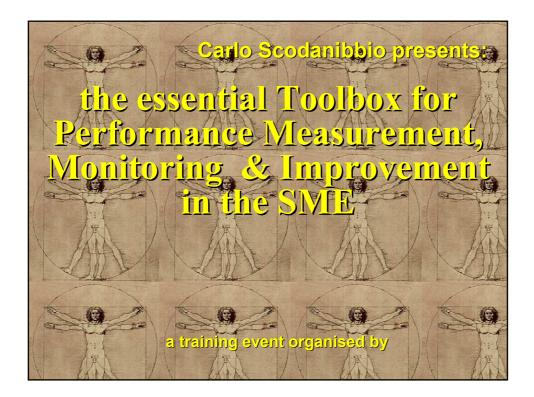

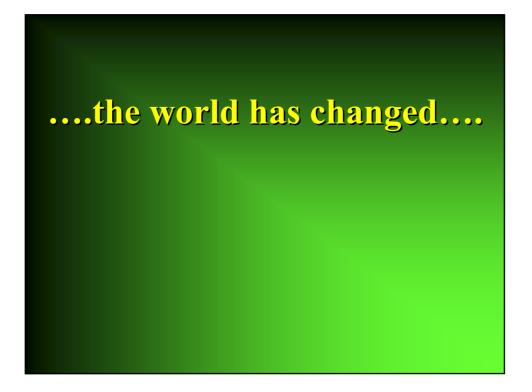

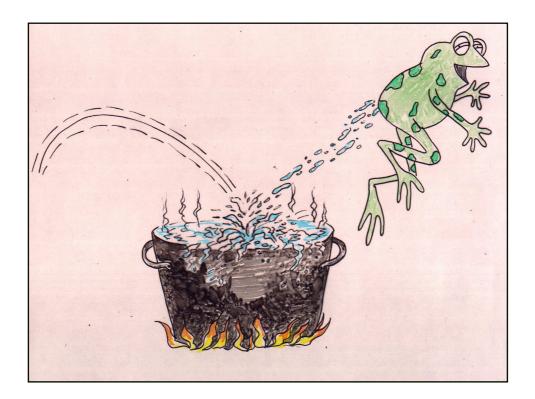

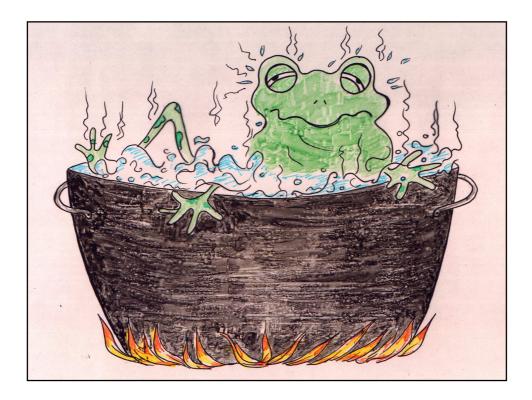

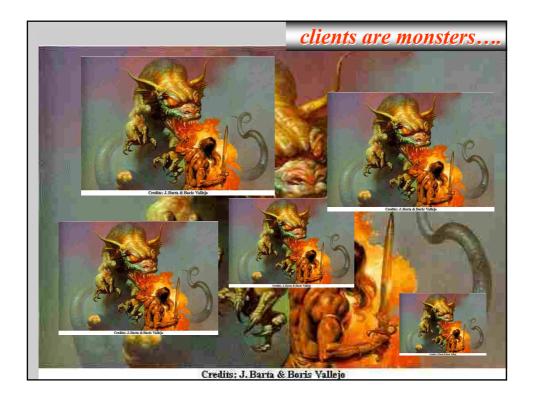

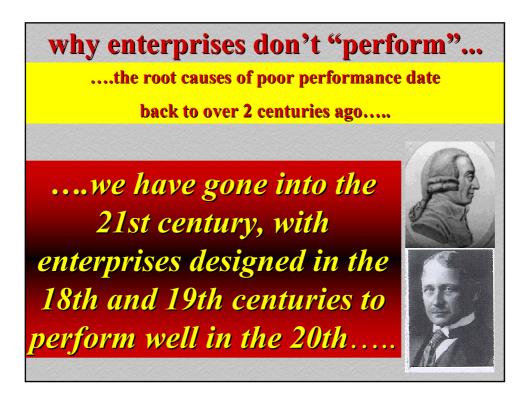

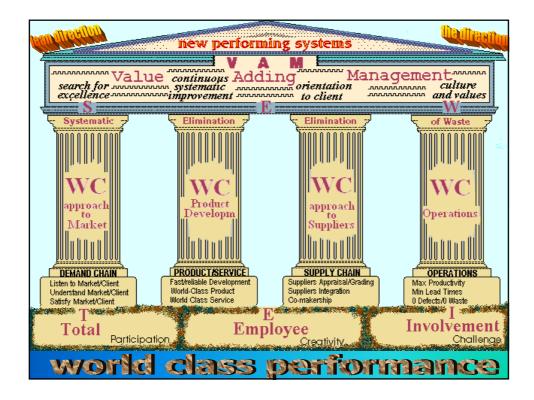

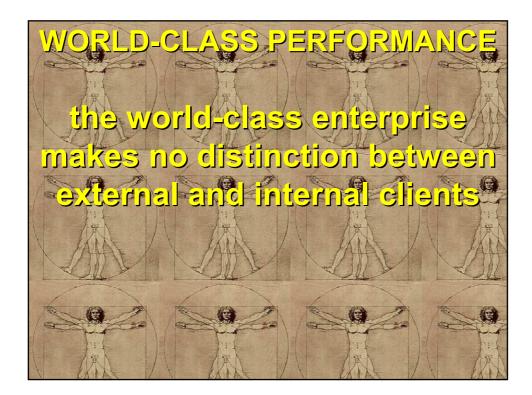

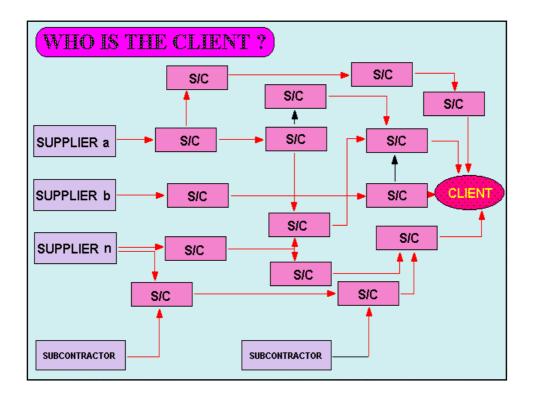

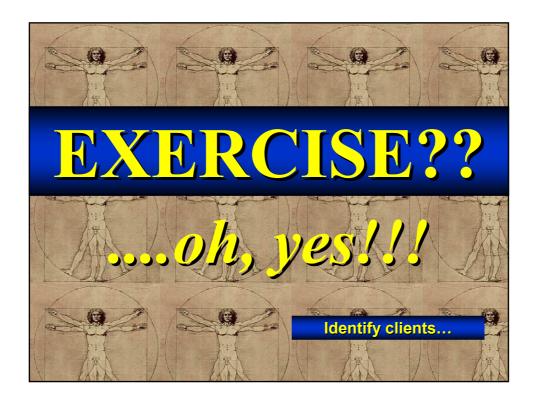

### **WORLD-CLASS PERFORMANCE**

## the world-class enterprise operates "per process"

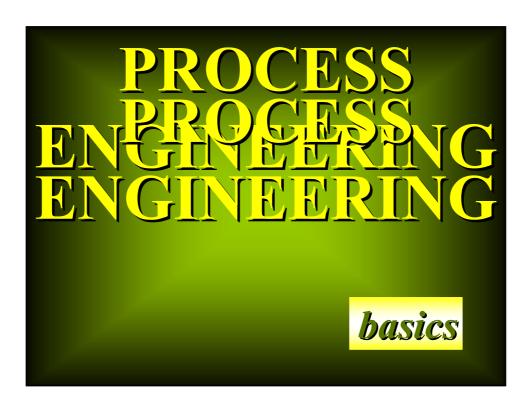

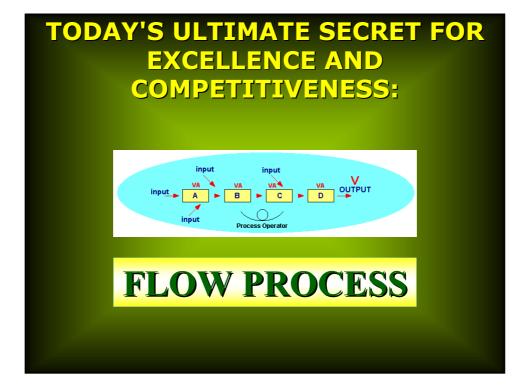

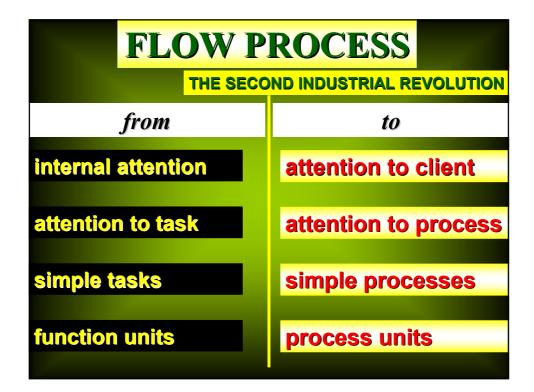

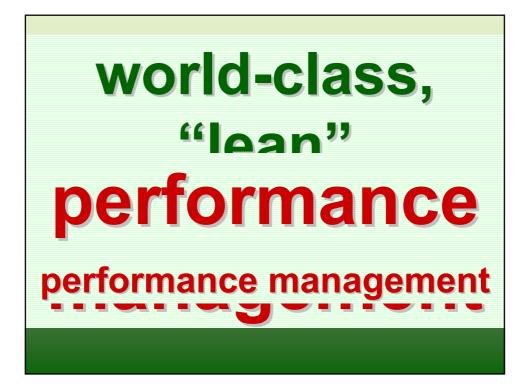

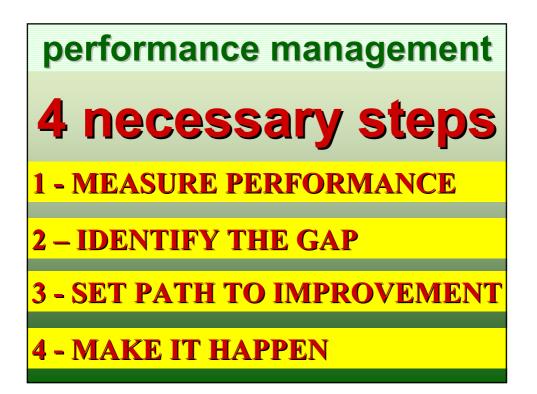

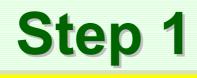

## HOW TO MEASURE PERFORMANCE

# .....know where you stand//!

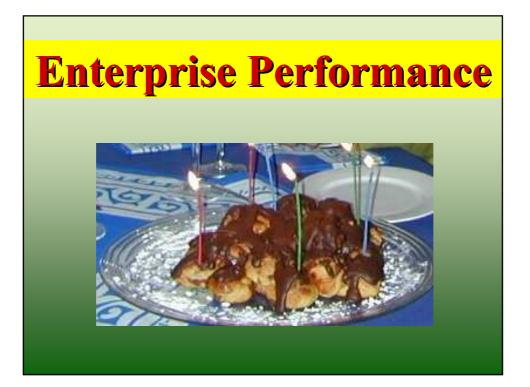

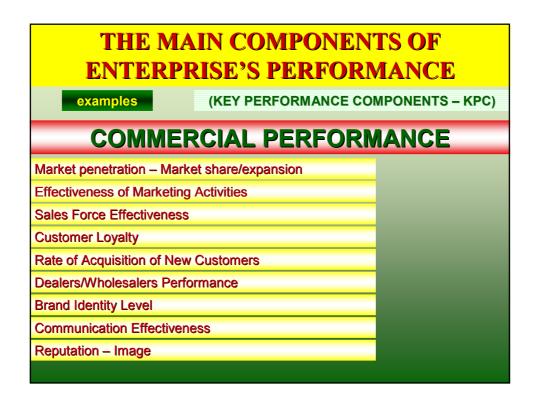

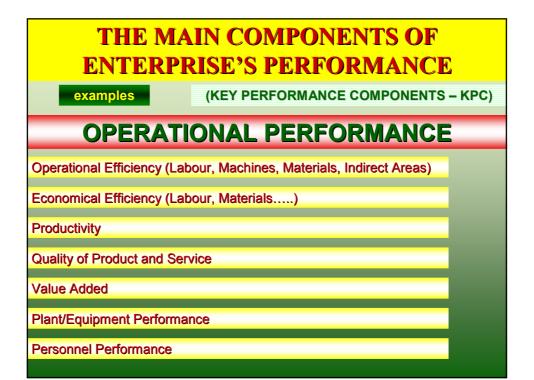

|                             | IN COMPO<br>RISE'S PERI | NENTS OF<br>FORMANCE  |
|-----------------------------|-------------------------|-----------------------|
| examples                    | (KEY PERFORMA           | NCE COMPONENTS – KPC) |
| ECONON                      | <b>IICAL PERF</b>       | FORMANCE              |
| Turnover                    |                         |                       |
| Profitability               |                         |                       |
|                             |                         |                       |
| CULTU                       | RAL PERFO               | DRMANCE               |
| Industrial Culture Level/Mo | dernity                 |                       |
| Effectiveness of Change M   | anagement               |                       |
|                             |                         |                       |
|                             |                         |                       |

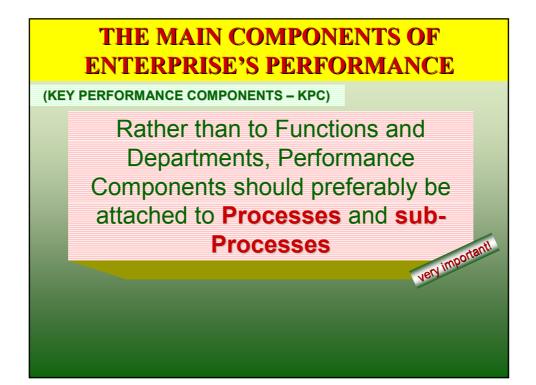

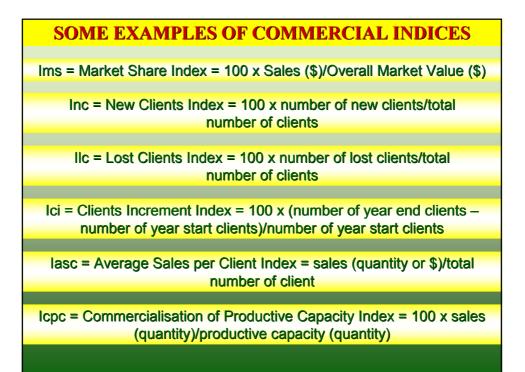

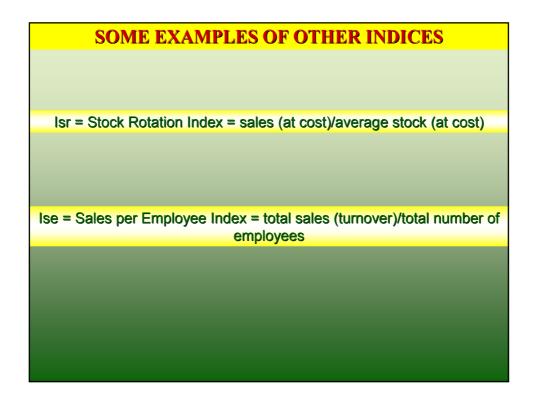

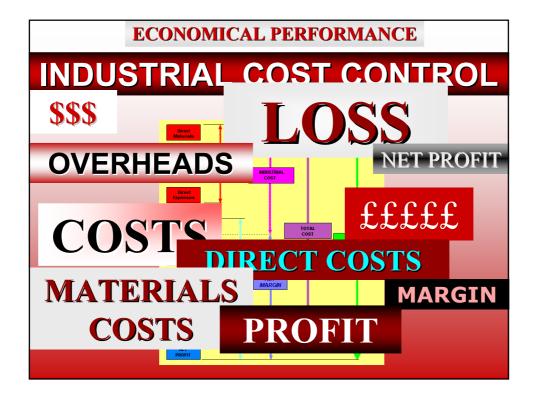

#### MAIN DIFFERENCES BETWEEN FINANCIAL ACCOUNTING AND INDUSTRIAL ACCOUNTING

#### **Application Field**

| INDUSTRIAL ACCOUNTING                                                                                                    |
|----------------------------------------------------------------------------------------------------|
| Detects all <u>operational</u> aspects of<br>the Enterprise's Economic Process.<br>It does not consider Enterprise's<br>Financial results. |
|                                                                                                    |

|                                                                                                    | BETWEEN FINANCIAL                                                                                                    |
|----------------------------------------------------------------------------------------------------|----------------------------------------------------------------------------------------------------|
|                                                                                                    | Purpose                                                                                                    |
|                                                                                                    |                                                                                                    |
| FINANCIAL ACCOUNTING                                                                                                    | INDUSTRIAL ACCOUNTING                                                                                                    |
| Interprets a <u>set of accounts</u> for<br>statutory (taxation) and proprietary<br>(shareholders) purposes.<br>It produces a <u>Balance Sheet/P&amp;L</u><br><u>Account</u> . | Determines in great detail Costs<br>and Earning, e.g. <u>the results of the</u><br><u>Enterprise's Economical</u><br><u>Performance</u> in all its steps. |
|                                                                                                    |                                                                                                    |
|                                                                                                    |                                                                                                    |
|                                                                                                    |                                                                                                    |

#### MAIN DIFFERENCES BETWEEN FINANCIAL ACCOUNTING AND INDUSTRIAL ACCOUNTING

#### Nature of detected/collected data

| FINANCIAL ACCOUNTING                                                                            | INDUSTRIAL ACCOUNTING                                                                                |
|-------------------------------------------------------------------------------------------------|----------------------------------------------------------------------------------------------------|
| Considers Enterprises <mark>Financial</mark><br><u>facts</u> once they are <u>ascertained</u> . | Considers Enterprise's <u>Economical</u><br><u>facts</u> when they <u>happen</u> .                   |
| Detects Costs and Earning<br>according to their <u>nature</u> .                                 | Detects Costs and Earning according to their destination.                                            |
| Detects <u>only historical data</u> .                                                           | Detects <u>historical</u> and also<br>predetermined ( <u>estimated</u> or<br><u>standard</u> ) data. |

#### MAIN DIFFERENCES BETWEEN FINANCIAL ACCOUNTING AND INDUSTRIAL ACCOUNTING

#### example of SIMPLIFIED P&L ACCOUNT

| Dr.                      |          | Cr.              |        |          |
|--------------------------|----------|------------------|--------|----------|
|                          | \$       |                  | \$     | \$       |
| Materials                | 25.000   | Sales: Product A | 17.000 |          |
| Wages                    | 10.000   | Sales: Product B | 16.000 |          |
| Factory Overheads        | 5.000    | Sales: Product C | 17.000 |          |
| Gross Margin (20%)       | 10.000   |                  |        | 50.000   |
|                          |          |                  |        |          |
|                          | 50.000   |                  |        | 50.000   |
|                          |          |                  |        |          |
| Administrative Overheads | 3.000    | Gross Margin     |        | 10.000   |
| Selling Overheads        | 2.000    |                  |        |          |
| Net Profit               | 5.000    |                  |        |          |
|                          | 10.000   |                  |        | 10.000   |
|                          | ======== |                  |        | ======== |
|                          |          |                  |        |          |

| APPLYING COST (Industr    | rial) ACCOUI | NTING TO  | THE ABO   | VE     |  |  |  |
|---------------------------|--------------|-----------|-----------|--------|--|--|--|
| MANAGEMENT ACCOUNTING REF | ORT FOR TH   | IE YEAR E | NDED 31.1 | 12.XX  |  |  |  |
| A B C                     |              |           |           |        |  |  |  |
|                           | \$           | \$        | \$        | \$     |  |  |  |
| Materials                 | 7.000        | 6.000     | 12.000    | 25.000 |  |  |  |
| Wages                     | 2.800        | 2.800     | 4.400     | 10.000 |  |  |  |
| Factory Overheads         | 1.500        | 1.500     | 2.000     | 5.000  |  |  |  |
|                           |              |           |           |        |  |  |  |
| Cost of Production        | 11.300       | 10.300    | 18.400    | 40.000 |  |  |  |
| Administrative Overheads  | 1.000        | 1.000     | 1.000     | 3.000  |  |  |  |
| Selling Overheads         | 700          | 700       | 600       | 2.000  |  |  |  |
|                           |              |           |           |        |  |  |  |
| Total Cost                | 13.000       | 12.000    | 20.000    | 45.000 |  |  |  |
| Sales                     | 17.000       | 16.000    | 17.000    | 50.000 |  |  |  |
|                           |              |           |           |        |  |  |  |
| Net Profit (Loss)         | 4.000        | 4.000     | -3.000    | 5.000  |  |  |  |
|                           |              |           |           |        |  |  |  |
| % Net Profit              | 24%          | 25%       | -         | 10%    |  |  |  |

# **COSTS DEFINITION** & CLASSIFICATION

#### COSTS: DEFINITION & CLASSIFICATION DIRECT & INDIRECT COSTS

DIRECT COSTS

A cost identifiable with a <u>specific</u> product or saleable service, and incurred <u>specifically</u> for the fabrication of that product (or for a batch of that product, or for a process associated with the production of that product) – or for the generation of that service (or for a process or sub-process associated with that service).

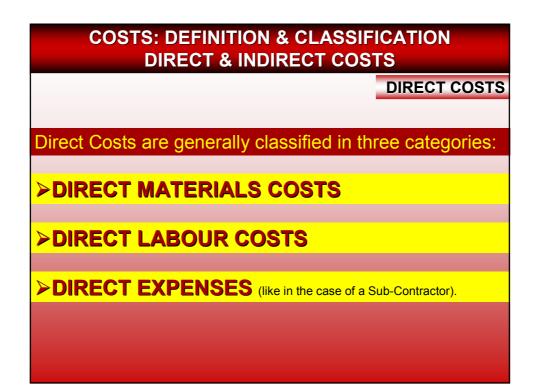

#### COSTS: DEFINITION & CLASSIFICATION DIRECT & INDIRECT COSTS

**INDIRECT COSTS** 

A cost which cannot be identifiable with any particular product or saleable service, but has to be <u>shared indirectly</u> over a number of products or services produced because it is <u>common</u> to or <u>jointly incurred</u> by them.

Indirect Costs are also called Common Costs or General Costs (or Expenses)

>Overheads, for instance, are Indirect Costs

COSTS: DEFINITION & CLASSIFICATION DIRECT & INDIRECT COSTS

**INDIRECT COSTS** 

Indirect Costs are generally classified in four categories:

>PRODUCTION OVERHEADS

Also called FACTORY or INDUSTRIAL OVERHEADS

>ADMINISTRATIVE OVERHEADS

**>SELLING (or COMMERCIAL) OVERHEADS** 

➢GENERAL OVERHEADS

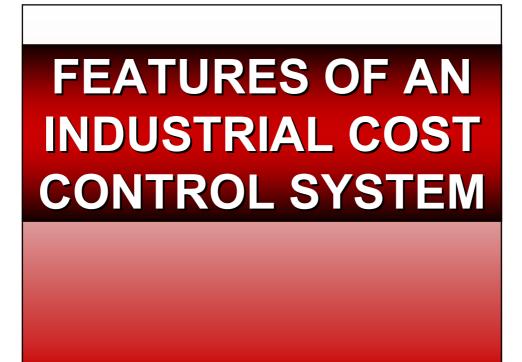

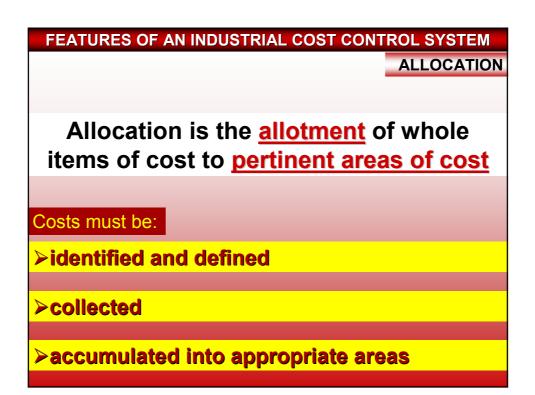

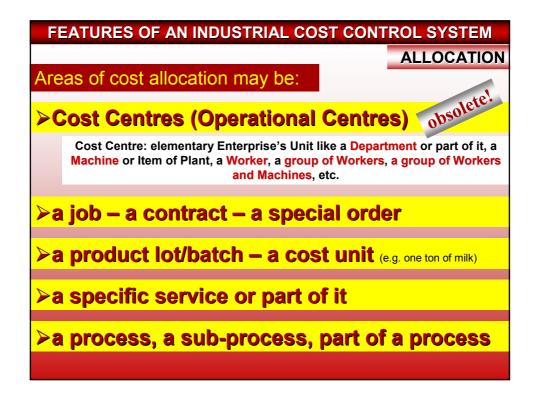

FEATURES OF AN INDUSTRIAL COST CONTROL SYSTEM COSTING METHODS

The methods adopted are determined by the nature of the Enterprise's activities

There are two main groups of methods:

**A] SPECIFIC ORDER COSTING** 

**B] CONTINUOUS OPERATION COSTING** 

FEATURES OF AN INDUSTRIAL COST CONTROL SYSTEM COSTING PRINCIPLES AND TECHNIQUES

These are determined by the purpose for which Industrial Cost Control is required

the final target is always to know in <u>sufficient details</u> and in <u>appropriate time</u> the cost structure of a product or service

Amongst others (ACTIVITY-BASED COSTING – BUDGETARY CONTROL – STANDARD COSTING – THROUGHPUT ACCOUNTING), 2 main principles:

**A] ABSORPTION COSTING (TOTAL COSTING)** 

**B] MARGINAL COSTING** 

| SUMMARY OF<br>COST ELEMENTS | Direct<br>Labour     PRIME<br>COST       Direct<br>Expenses     Industrial<br>Cost |
|-----------------------------|------------------------------------------------------------------------------------|
| ABSORPTION<br>COSTING       | Production<br>Overheads                                                            |
|                             | Administr.<br>Overheads<br>Selling<br>Overheads<br>General<br>Overheads            |
|                             | NET<br>PROFIT                                                                      |

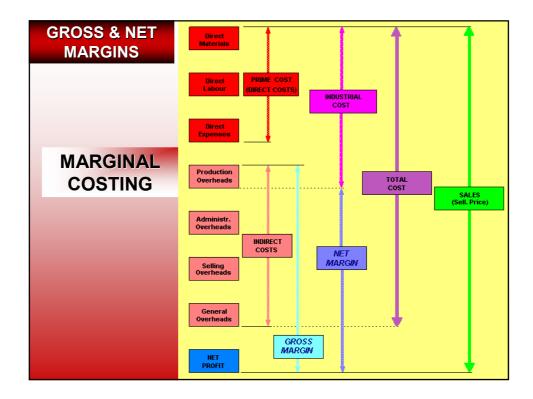

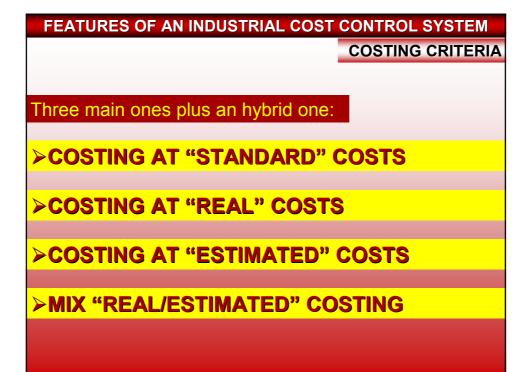

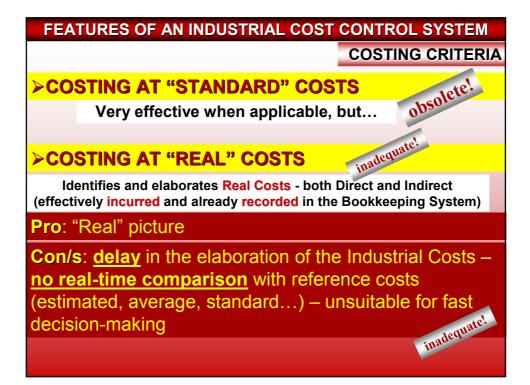

#### FEATURES OF AN INDUSTRIAL COST CONTROL SYSTEM

**COSTING CRITERIA** 

#### **COSTING AT "ESTIMATED" COSTS**

Identifies, detects and allocates <u>Direct Costs</u> immediately after they are generated

<u>Indirect Costs</u> are "estimated" at the beginning of each reference period (on the basis of past experience and forecasts), and are allocated to Cost Areas on the basis of some Absorption criteria.

**Estimates** of Indirect Costs are verified regularly during the reference period, and necessary adjustments are made.

Pro: eliminates all previous disadvantages

**Con/s**: very <u>limited</u> <u>effectiveness</u> if the estimates are <u>far out</u> of reality and/or necessary <u>adjustments are not made</u> at appropriate intervals.

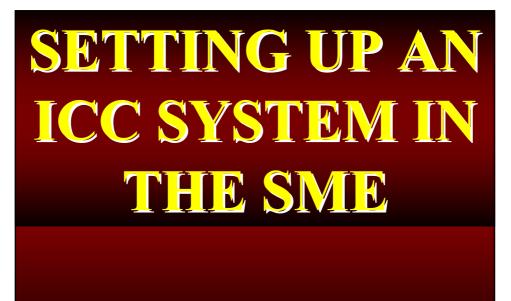

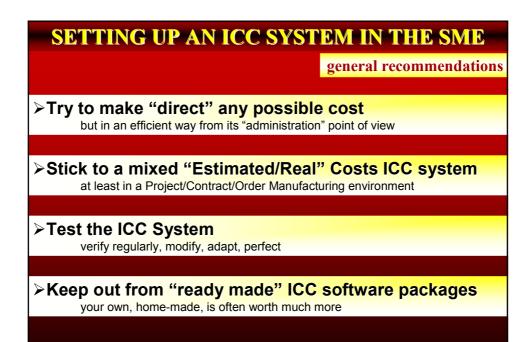

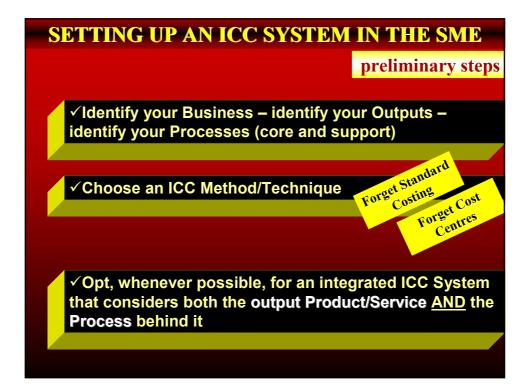

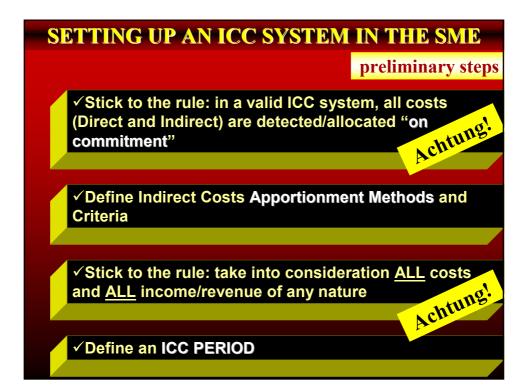

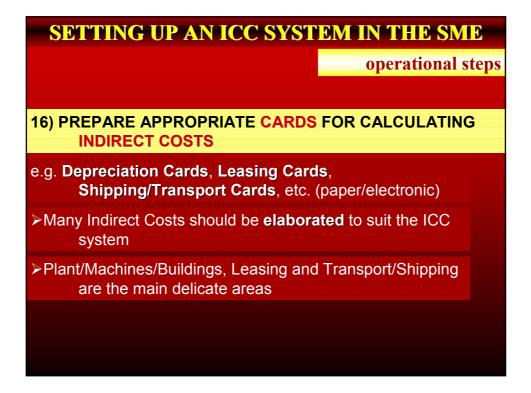

|                                      | <b>SETTING UP A</b>                                                                                                    | N IC                                                                                                  | C SI                                                                                                  | K                                 | STEN                                                                               |                                     | IN '                        |                    | IL SI                                                                                             |                                                                                                   |
|--------------------------------------|----------------------------------------------------------------------------------------------------|----------------------------------------------------------------------------------------------------|----------------------------------------------------------------------------------------------------|-----------------------------------|------------------------------------------------------------------------------------|-------------------------------------|-----------------------------|--------------------|---------------------------------------------------------------------------------------------------|---------------------------------------------------------------------------------------------------|
|                                      |                                                                                                    |                                                                                                    |                                                                                                    |                                   |                                                                                    |                                     | ор                          | era                | tional                                                                                            | steps                                                                                             |
|                                      | 16) <b>PREPARE</b> , when<br>CALCULATING IND                                                                                                    | •                                                                                                    |                                                                                                    |                                   |                                                                                    |                                     |                             | RDS                | 6 FOR                                                                                             |                                                                                                   |
|                                      | For <u>Leased items</u> , it<br>Interests, if a realistic<br><u>Vehicles</u> is another o                                                                                                 | c pictur                                                                                              | e of the                                                                                              |                                   |                                                                                    |                                     |                             |                    |                                                                                                   |                                                                                                   |
|                                      | Example of the Vehi-<br>example the SE Owner decid<br>Replacement Value/Expected                                                                                                    | ed to appl                                                                                            | y a person                                                                                            | alis                              | ed Conser                                                                          |                                     |                             |                    |                                                                                                   |                                                                                                   |
|                                      | example the SE Owner decid                                                                                                    | ed to appl                                                                                            | y a person                                                                                            | alis                              | ed Conser                                                                          |                                     |                             |                    |                                                                                                   |                                                                                                   |
|                                      | example the SE Owner decid<br>Replacement Value/Expected<br>A B<br>COMPANY LOGO                                                                                                    | ed to appl<br>I Life – Tra                                                                            | y a person<br>ad. Amortis<br>D                                                                        | alis<br>atio                      | ed Conser<br>on Rate                                                               | vativ                               | e Amor                      |                    | n Rate = 2<br>J<br>Total                                                                          | X<br>K<br>Total                                                                                   |
| 2                                    | example the SE Owner decid<br>Replacement Value/Expected                                                                                                    | ed to appl<br>I Life – Tra                                                                            | y a person<br>ad. Amortis<br>D                                                                        | alis<br>atio                      | ed Conser<br>on Rate                                                               | vativ                               | e Amor                      |                    | n Rate = 2<br>J<br>Total<br>TAR                                                                   | X<br>K<br>Total<br>CAR                                                                            |
| 23                                   | example the SE Owner decid<br>Replacement Value/Expected<br>A B<br>COMPANY LOGO                                                                                                    | ed to appl<br>I Life – Tra<br>I CC YEAF<br>RD                                                         | y a person<br>ad. Amortis<br>D<br>R 1999                                                              | alis<br>atio                      | ed Conser<br>on Rate                                                               | vativ                               | e Amor                      |                    | n Rate = 2<br>J<br>Total<br>TAR                                                                   | X<br>K<br>Total                                                                                   |
| 2<br>3<br>4                          | example the SE Owner decid<br>Replacement Value/Expected<br>A B<br>COMPANY LOGO                                                                                                    | ed to appl<br>I Life – Tra<br>I CC YEAF<br>RD<br>Totals                                               | y a person:<br>ad. Amortis<br>D<br>3 1999<br>91.312.000                                               | alis<br>atio                      | ed Conser<br>on Rate                                                               | G                                   | e Amor                      | tisatio            | J<br>Total<br>TAR<br>9.961.600                                                                    | X<br>K<br>Total<br>CAR<br>13.877.085                                                              |
| 2<br>3<br>4<br>5                     | example the SE Owner decid<br>Replacement Value/Expected<br>OMPANY LOGO<br>VEHICLES AMORTISATION MASTER CA                                                                                | ed to appl<br>Life – Tra<br>ICC YEAF<br>RD<br>Totals<br>Year of                                       | y a person.<br>ad. Amortis<br>D<br>3 1999<br>91.312.000<br>Purchase                                   | alis<br>atio                      | ed Conser<br>on Rate                                                               | G                                   | e Amor<br>H<br>FE           | tisatio            | J<br>Total<br>TAR<br>9.961.600<br>Traditional                                                     | X<br>Total<br>CAR<br>13.877.085<br>Conserv.                                                       |
| 2<br>3<br>4<br>5<br>6                | example the SE Owner decid<br>Replacement Value/Expected<br>OMPANY LOGO<br>VEHICLES AMORTISATION MASTER CA                                                                                | ed to appl<br>Life – Tra<br>ICC YEAF<br>RD<br>Totals<br>Year of<br>Purchase                           | y a person<br>ad. Amortis<br>D<br>R 1999<br>91.312.000<br>Purchase<br>Cost                            | alis<br>atio                      | ed Conser<br>on Rate<br>F<br>112.200.000<br>Repl. Cost                             | G<br>LI<br>Tot                      | E Amor<br>H<br>FE<br>Remain | tisatio            | J<br>Total<br>TAR<br>9.961.600<br>Traditional<br>Amort. Rate                                      | K<br>Total<br>CAR<br>13.877.085<br>Conserv.<br>Amort. Rate                                        |
| 2<br>3<br>4<br>5<br>6<br>7           | example the SE Owner decid<br>Replacement Value/Expected<br>COMPANY LOGO<br>VEHICLES AMORTISATION MASTER CA<br>N. Description<br>1 Truck OM 1,5 Ton                                       | ed to appl<br>I Life – Tra<br>ICC YEAF<br>RD<br>Totals<br>Year of<br>Purchase<br>1984                 | y a person<br>ad. Amortis<br>D<br>3 1999<br>91.312.000<br>Purchase<br>Cost<br>13.590.000              | alis<br>ations<br>E<br>N<br>U     | ed Conser<br>on Rate<br>F<br>112.200.000<br>Repl. Cost<br>30.000.000               | G<br>G<br>LI<br>Tot<br>15           | e Amor<br>H<br>FE<br>Remain | Utilis.<br>Coeff.  | J<br>Total<br>TAR<br>9.961.600<br>Traditional<br>Amort. Rate<br>906.000                           | K<br>Total<br>CAR<br>13.877.085<br>Conserv.<br>Amort. Rate<br>3.094.000                           |
| 2<br>3<br>4<br>5<br>6<br>7<br>8      | example the SE Owner decid<br>Replacement Value/Expected<br>OMPANY LOGO<br>VEHICLES AMORTISATION MASTER CA<br>N. Description<br>1 Truck OM 1,5 Ton<br>2 Peugeot 205                       | ed to appl<br>I Life – Tra<br>ICC YEAR<br>RD<br>Totals<br>Year of<br>Purchase<br>1984<br>1995         | y a person<br>ad. Amortis<br>D<br>31999<br>91.312.000<br>Purchase<br>Cost<br>13.590.000<br>13.950.000 | alis<br>ation<br>E<br>N<br>N      | ed Conser<br>on Rate<br>F<br>112.200.000<br>Repl. Cost<br>30.000.000<br>15.000.000 | G<br>G<br>LI<br>Tot<br>15<br>8      | E Amor<br>H<br>FE<br>Remain | Utilis.            | J<br>Total<br>TAR<br>9.961.600<br>Traditional<br>Amort. Rate<br>906.000<br>1.743.750              | X<br>Total<br>CAR<br>13.877.085<br>Conserv.<br>Amort. Rate<br>3.094.000<br>2.006.250              |
| 2<br>3<br>4<br>5<br>6<br>7<br>8<br>9 | example the SE Owner decid<br>Replacement Value/Expected<br>COMPANY LOGO<br>VEHICLES AMORTISATION MASTER CA<br>N. Description<br>1 Truck OM 1,5 Ton<br>2 Peugeot 205<br>3 Autobianchi Y10 | ed to appl<br>I Life – Tra<br>ICC YEAF<br>RD<br>Totals<br>Year of<br>Purchase<br>1984<br>1985<br>1993 | y a person<br>ad. Amortis<br>91.312.000<br>Purchase<br>Cost<br>13.590.000<br>13.950.000<br>11.000.000 | alis<br>ation<br>E<br>N<br>N<br>N | ed Conser<br>on Rate<br>112.200.000<br>Repl. Cost<br>30.000.000<br>15.000.000      | G<br>G<br>LI<br>Tot<br>15<br>8<br>8 | E Amor                      | Utilis.<br>.Coeff. | J<br>Total<br>TAR<br>9.961.600<br>Traditional<br>Amort. Rate<br>906.000<br>1.743.750<br>1.375.000 | X<br>Total<br>CAR<br>13.877.085<br>Conserv.<br>Amort. Rate<br>3.094.000<br>2.006.250<br>2.375.000 |
| 2<br>3<br>4<br>5<br>6<br>7<br>8      | example the SE Owner decid<br>Replacement Value/Expected<br>OMPANY LOGO<br>VEHICLES AMORTISATION MASTER CA<br>N. Description<br>1 Truck OM 1,5 Ton<br>2 Peugeot 205                       | ed to appl<br>I Life – Tra<br>ICC YEAR<br>RD<br>Totals<br>Year of<br>Purchase<br>1984<br>1995         | y a person<br>ad. Amortis<br>D<br>31999<br>91.312.000<br>Purchase<br>Cost<br>13.590.000<br>13.950.000 | alis<br>atio                      | ed Conser<br>on Rate<br>F<br>112.200.000<br>Repl. Cost<br>30.000.000<br>15.000.000 | G<br>G<br>LI<br>Tot<br>15<br>8      | E Amor<br>H<br>FE<br>Remain | Utilis<br>Coeff.   | J<br>Total<br>TAR<br>9.961.600<br>1.743.750<br>1.375.000<br>5.498.100                             | X<br>Total<br>CAR<br>13.877.085<br>Conserv.<br>Amort. Rate<br>3.094.000<br>2.375.000<br>6.076.710 |

| SUPERPROMOTION Ltd                                        |              |
|-----------------------------------------------------------|--------------|
| SUMMARY                                                   |              |
| INDIRECT COSTS 2003 - REAL                                |              |
| 1. Production (Industrial) Overheads                      | \$219.399,   |
| 2. Administrative Overheads                               | \$270.573,   |
| 3. Commercial Overheads                                   | \$162.236,   |
| 4. General Overheads                                      | \$350.313,   |
|                                                           |              |
| Total year 2003                                           | \$1.002.521, |
| -                                                         |              |
| Absorption Criterion                                      |              |
| \$ 1.002.521,84 shared over 39.768 effective Direct Hours | \$25,        |
| Unit Hourly Incidence of Indirect Costs 2003 (rounded)    | \$25,        |

| SUPERPROMOTION Ltd                                    |                  |
|-------------------------------------------------------|------------------|
|                                                       | prep: 17.12.2003 |
| SUMMARY<br>INDIRECT COSTS 2004 - ESTIMATED            |                  |
| 1. Production (Industrial) Overheads                  | \$228.950,7      |
| 2. Administrative Overheads                           | \$329.683,0      |
| 3. Commercial Overheads                               | \$187.165,0      |
| 4. General Overheads                                  | \$359.920,0      |
|                                                       |                  |
| Total year 2004                                       | \$1.105.718,7    |
|                                                       |                  |
| Absorption Criterion                                  |                  |
| \$1.105.719 shared over 39.547 Estimated Direct Hours | \$27,9           |
| Unit Hourly Incidence of Indirect Costs 2004 (rounded | l) \$28,0        |
|                                                       |                  |
|                                                       |                  |

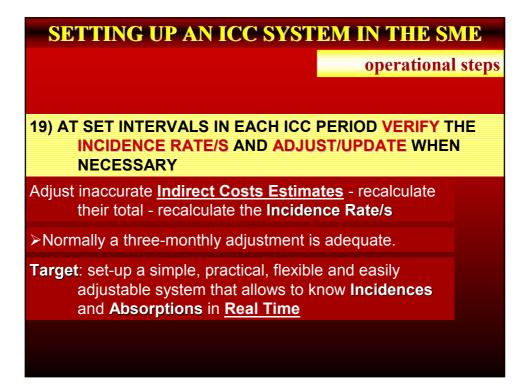

#### **SETTING UP AN ICC SYSTEM IN THE SME**

operational steps

20) PREPARE A MODEL OF ECONOMICAL RESULT CARD

Per Job, Contract, Project, Production Batch/Lot, Service Item

In which all items of **Direct Costs** are cumulated and classified

In which **Incidences of Indirect Costs** are introduced and charged

>The Result Card will <u>resume</u> **all items of cost**, show the **selling price**, and highlight the **margin** or (preferable) **profit** 

This Card represents the base for <u>analysing</u> the **Economical Performance** of each Job (Contract, Batch, etc.) and <u>making</u> <u>operational decisions</u>

| ENTERPRIS                         | E              |        |               | SUMMARY                         | Offer H.            |         | Date    |       | DDDAE COST O                       | 0        |
|-----------------------------------|----------------|--------|---------------|---------------------------------|---------------------|---------|---------|-------|------------------------------------|----------|
| LOGO                              |                |        | _ JOI         | <b>BECONOMICAL</b>              | Client<br>Job Descr | iption  |         |       | PRIME COST (P                      | C)       |
|                                   |                | Code   |               | RESULTS                         |                     |         |         |       | DIRECT LABOUR TOTAL COST           |          |
|                                   | ECT L<br>Hours | ABOU   | _             | DIRECT M                        |                     |         |         |       |                                    |          |
| Activity                          | (real)         | Rate   | Cost          | MATERIALS<br>Code & Description |                     |         | linit   | Total | DIRECT MATERIALS TOTAL COST        |          |
| GR Graphics<br>PP Pre-Printing    |                |        |               |                                 |                     |         | Cost    | Cost  |                                    |          |
| SS Printing<br>Silk Screenin      |                |        |               |                                 |                     | -       |         |       | EXTERNAL SUBCONTRACTS TOTAL COS    | r   🚺    |
| PA Painting                       |                |        |               |                                 |                     |         |         |       | OTHER DIRECT EXPENSES              |          |
| CU Cutting                        |                |        |               |                                 |                     |         |         |       | OTHER DIRECT EXPENSES              |          |
| TC Temptate<br>Cutting<br>Welding |                |        |               |                                 |                     |         |         |       | PRIME COST                         | PC       |
| Weighting                         |                |        |               |                                 |                     |         |         |       | 1                                  |          |
| TF Thermoform.                    |                |        |               |                                 |                     |         |         |       | OVERHEADS INCIDE                   | NCE (OI) |
| RV Riveting                       |                |        |               |                                 |                     | +       |         |       | Direct Labour Total Hours [ ]      |          |
| AS Assembly<br>Packaging          |                |        |               |                                 |                     |         |         |       | x Unit Hourly Incidence Rate       | OI       |
| PD Despatching                    |                |        |               |                                 |                     | -       |         |       |                                    | 2000     |
| NS Jigs & Dies                    |                |        |               |                                 |                     |         |         |       | OTHER DIRECT CO                    | JS15     |
| MS Spec.Jigs/Die                  |                |        |               |                                 |                     |         |         |       | OTHER & UNFORESEEN COSTS           | loc      |
| Total<br>Direct Hrs               |                |        | +             |                                 |                     |         |         |       |                                    |          |
| TOTAL                             | COST           |        |               |                                 |                     |         |         |       | INCIDENCE REJECTS/DEFECTS          | RD       |
| EXTERNA<br>Descr                  |                | BCONT  | RACTS<br>Cost |                                 |                     |         |         |       | REWORK UNDER GUARANTEE             |          |
| 0004                              | paon           |        | 000           |                                 |                     |         |         |       | (after despatch)                   | G        |
|                                   |                |        |               |                                 |                     |         |         |       | TOTAL JOB COST                     | (TC)     |
|                                   |                |        |               |                                 |                     |         |         |       | TOTAL COST (PC + OI + OC + RD + G) | тс       |
|                                   |                |        |               |                                 |                     | -       |         |       |                                    |          |
|                                   |                |        |               |                                 |                     | -       |         |       | SELLING PRICE (SP)                 | SP       |
| EXT. SUBCO<br>TOTAL               |                | TS     |               |                                 |                     | +       |         |       | NET PROFIT (P)/LOSS (L)            | P/L      |
| OTHER D                           |                | T EXPI | INSES         | OFFCUTS & LEF                   |                     |         |         | _     | REMARKS & CALCULATIONS             |          |
| Desc                              |                |        | Cost          | Description                     | U                   | el Q.ty | Remarks |       | ALIGNATIONS & CALCOLATIONS         |          |
|                                   |                |        |               |                                 |                     |         |         |       |                                    |          |
|                                   |                |        |               |                                 |                     |         |         |       |                                    |          |
|                                   |                |        |               |                                 |                     |         |         |       |                                    |          |
|                                   |                |        |               |                                 |                     |         |         |       |                                    |          |
|                                   |                |        |               |                                 |                     |         |         |       |                                    |          |
| DIRECT EN                         | PENSE          | s 🔺    |               | DIRECT MATERIALS T              | OTAL CO             | OST     |         |       |                                    |          |
|                                   | 0001           |        |               |                                 |                     |         |         |       | /                                  |          |

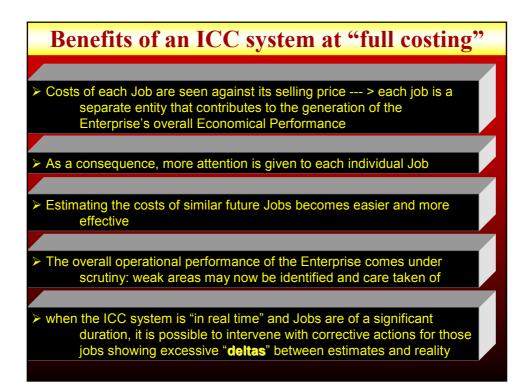

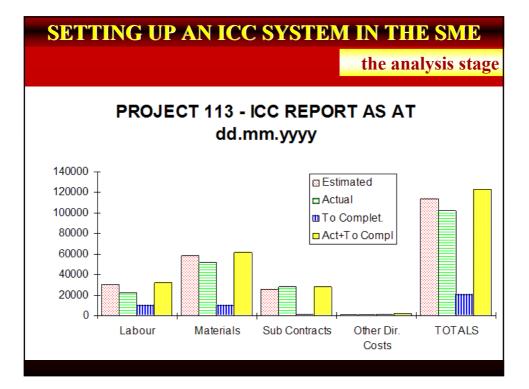

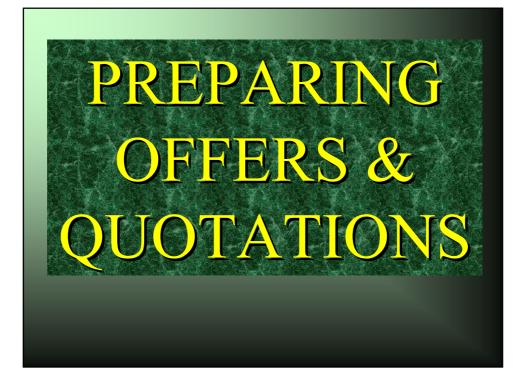

## PREPARING OFFERS & QUOTATIONS Benefits of the Absorption/Total Costing method You know <u>ALL</u> costs associated with an Offer You know the Net Profit associated with every Offer You may introduce "tailored" and differentiated mark-ups -f.i. on <u>labour and materials</u> - and see the consequences. At a glance.

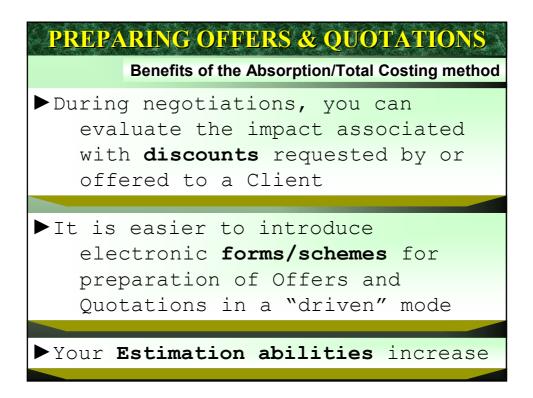

| PREPARING OFFERS & QUOTATIONS                                                                 |
|-----------------------------------------------------------------------------------------------|
| Benefits of the Absorption/Total Costing method                                               |
| Standardisation: whoever has to<br>prepare an offer follows a well<br>understandable "scheme" |
| Estimated vs. Real comparisons are<br>more effective and meaningful                           |
| Offers made over a certain period<br>can be analysed statistically                            |
| ► Indices can be introduced                                                                   |

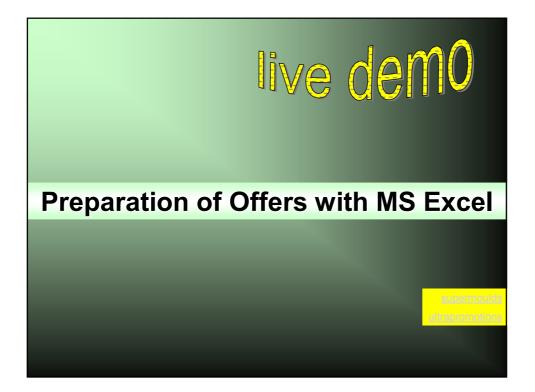

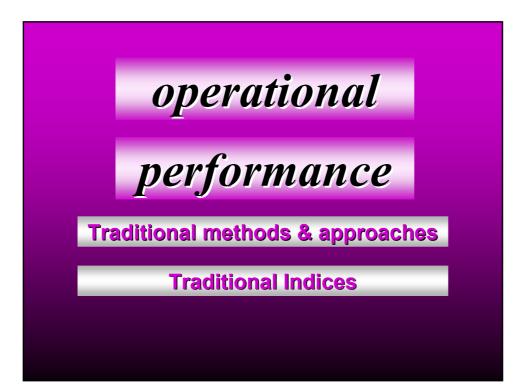

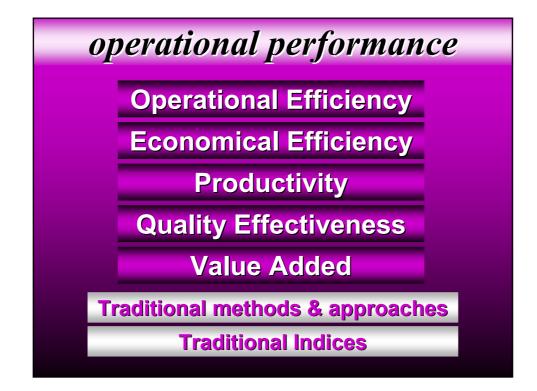

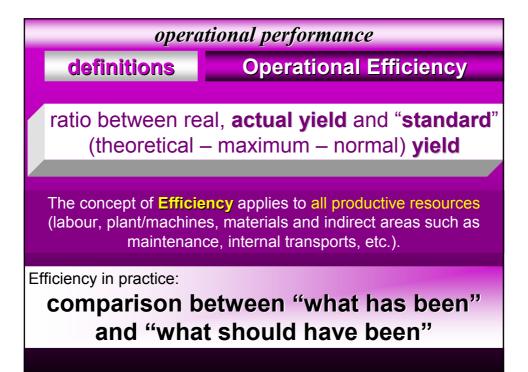

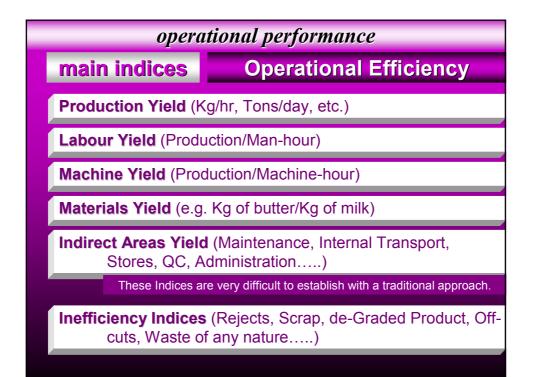

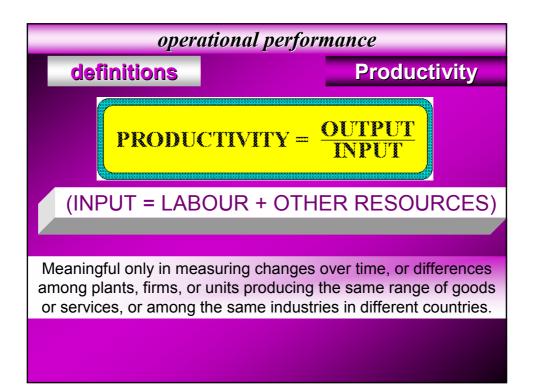

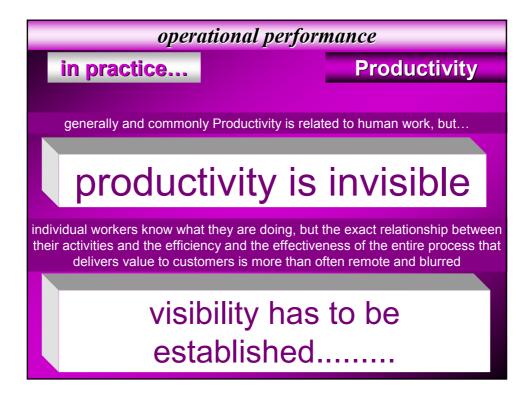

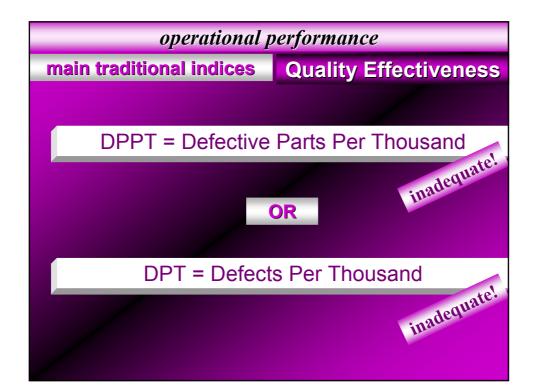

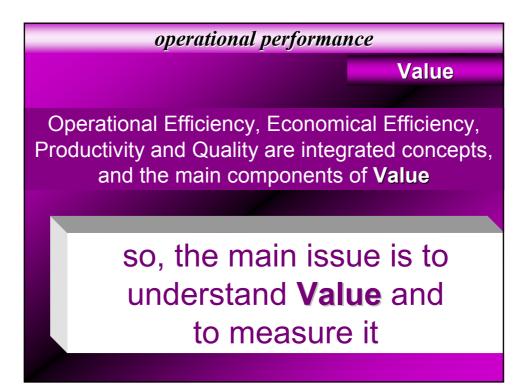

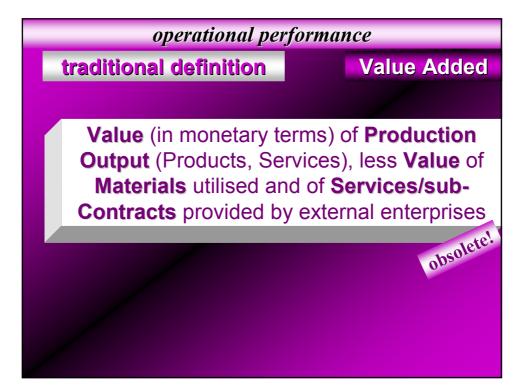

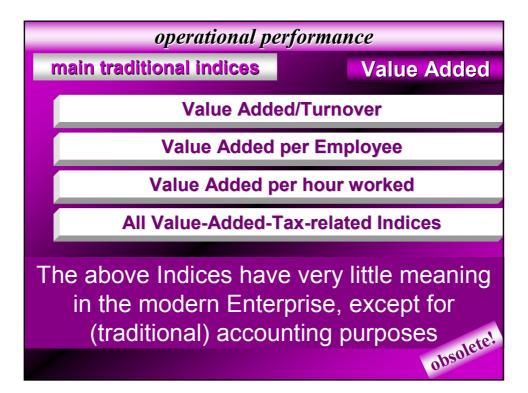

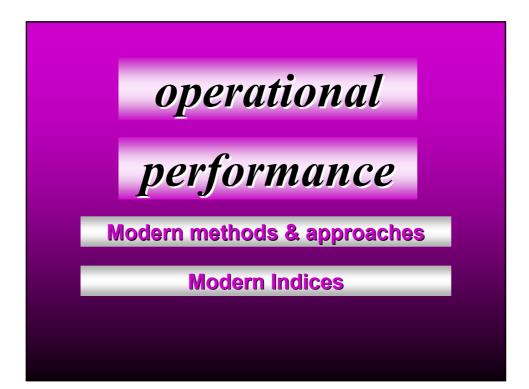

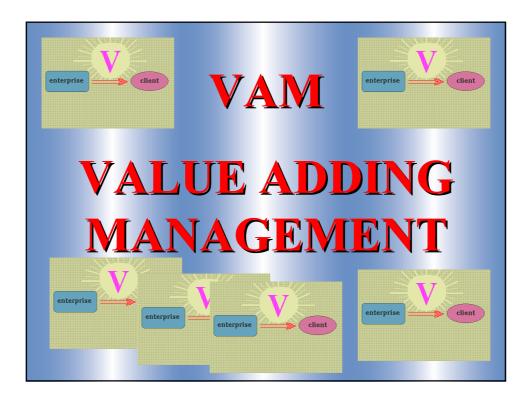

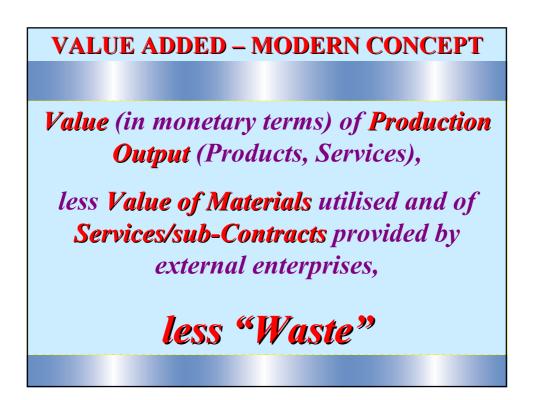

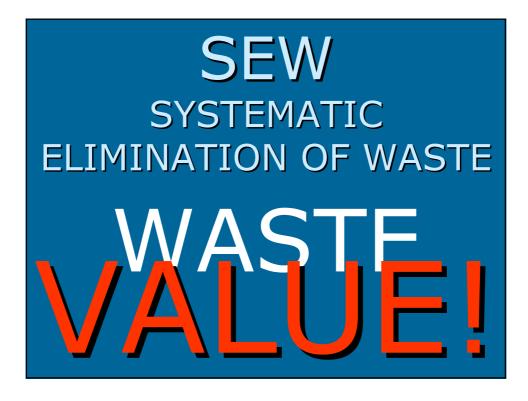

VALUE ADDED – MODERN INDICES **<b>
 EVATime/Throughput Time Waste/Value Added**

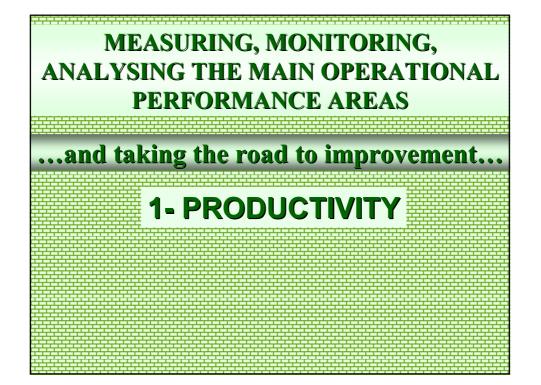

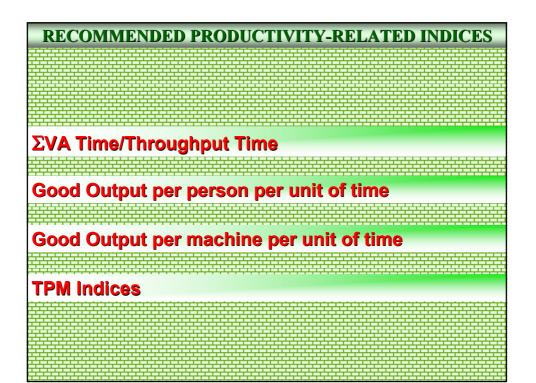

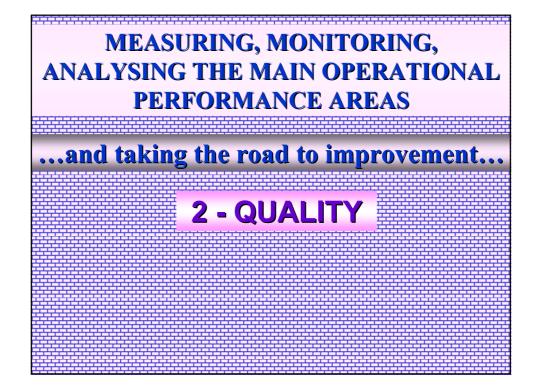

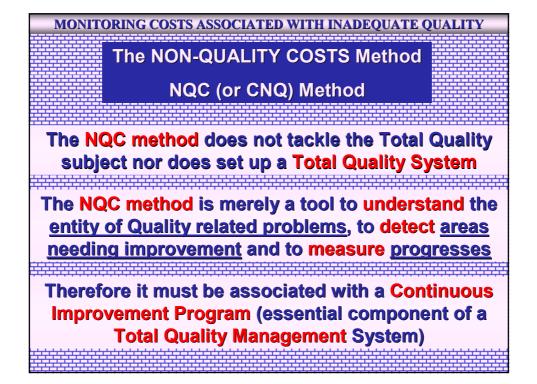

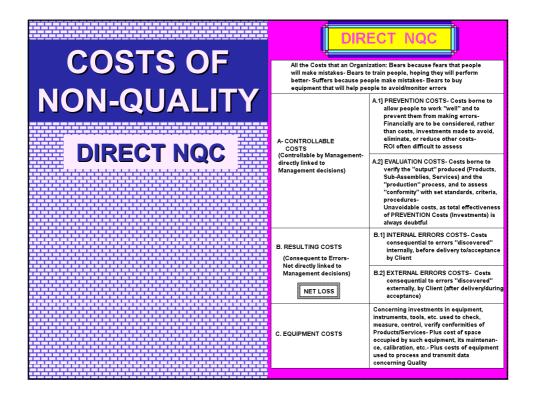

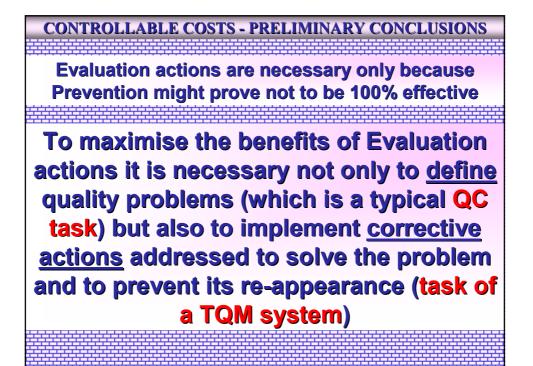

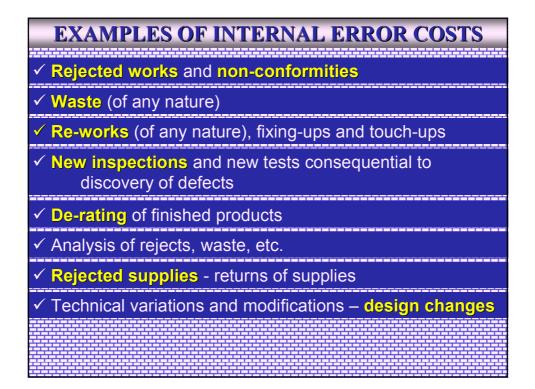

| EXAMPLES OF EXTERNAL ERROR COSTS                                                                                            |
|----------------------------------------------------------------------------------------------------|
| <ul> <li>Dealing with rejections/non-acceptances of supplied<br/>goods or services (Enterprise + Client's costs)</li> </ul> |
| ✓ Dealing with claims (Enterprise + Client's costs)                                                                         |
| <ul> <li>✓ Dealing with Guarantee issues (Enterprise + Client's costs)</li> </ul>                                           |
| <ul> <li>Repairs (man-hours + materials + logistics) and<br/>corrective actions</li> </ul>                                  |
| <ul> <li>✓ Re-engineering/re-design costs (Enterprise + Client's costs)</li> </ul>                                          |
| <ul> <li>Analysis of non-compliance (Enterprise + Client's costs)</li> </ul>                                                |
| ✓ Reporting (Enterprise + Client's costs)                                                                                   |
|                                                                                                    |

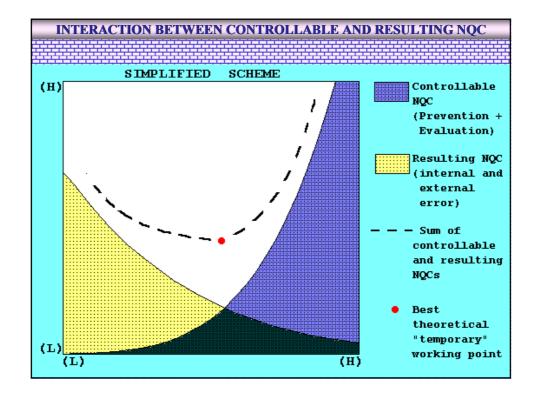

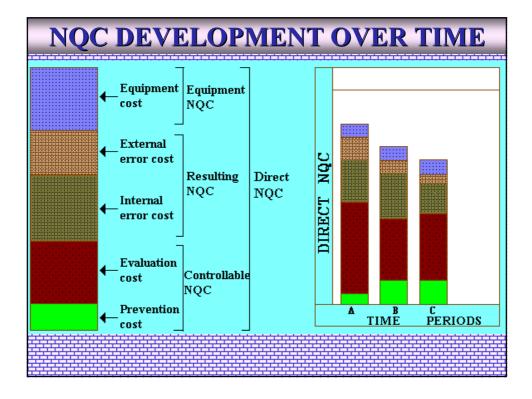

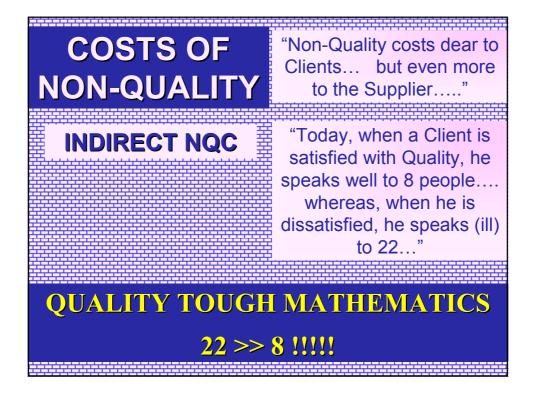

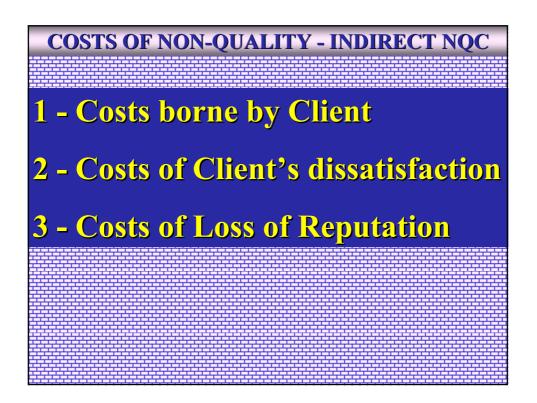

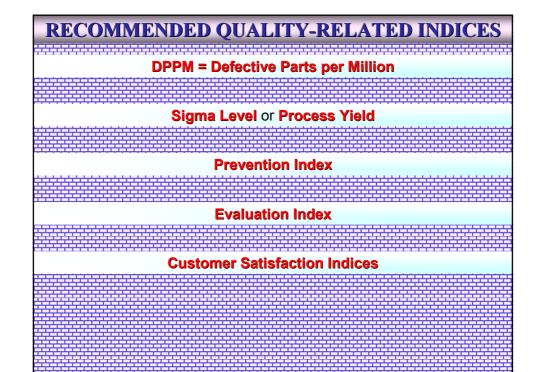

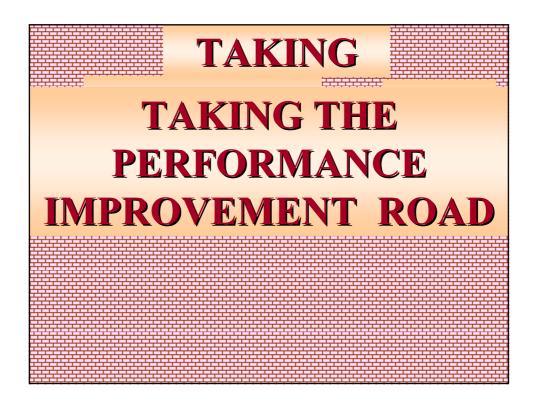

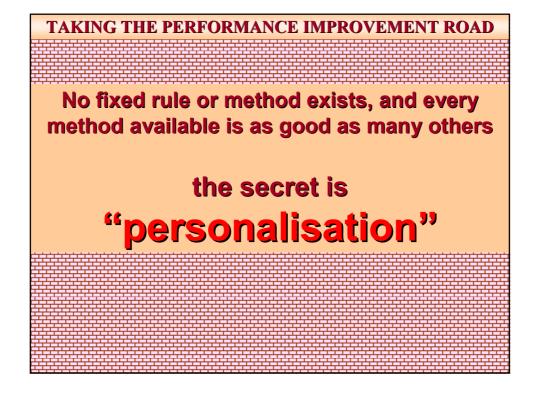

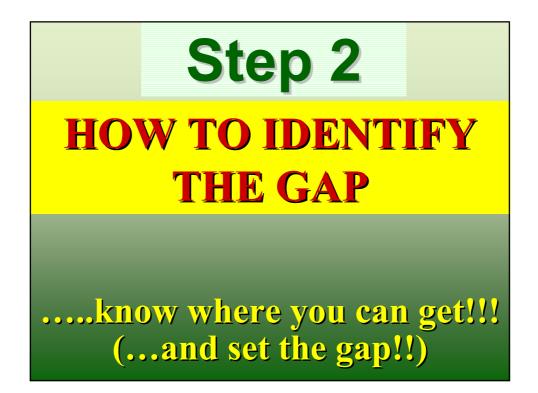

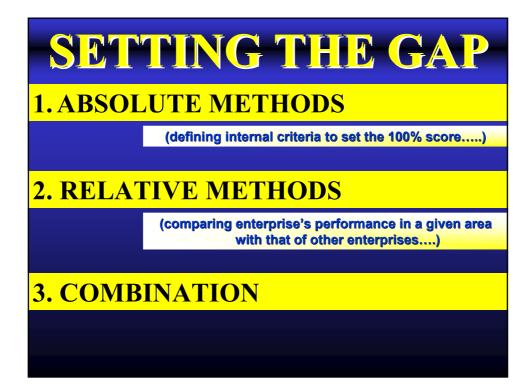

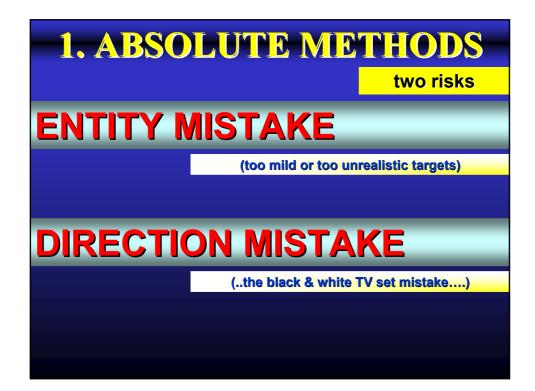

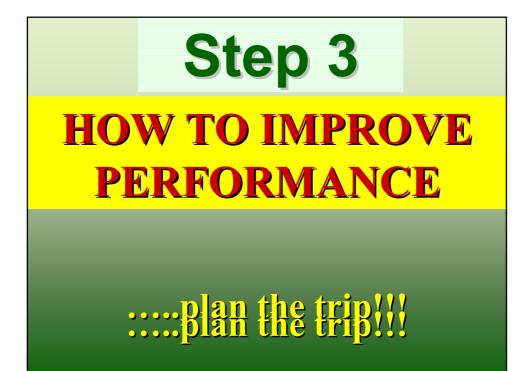

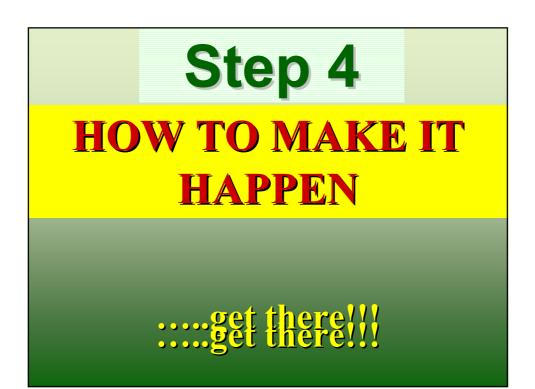

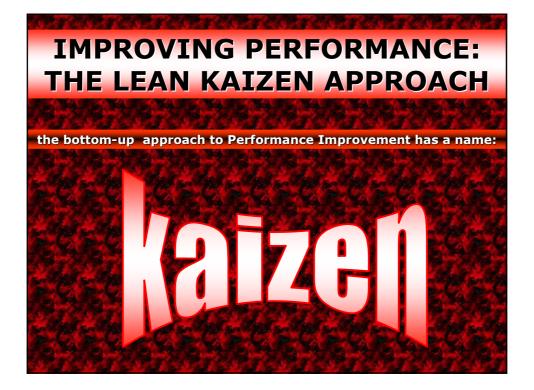

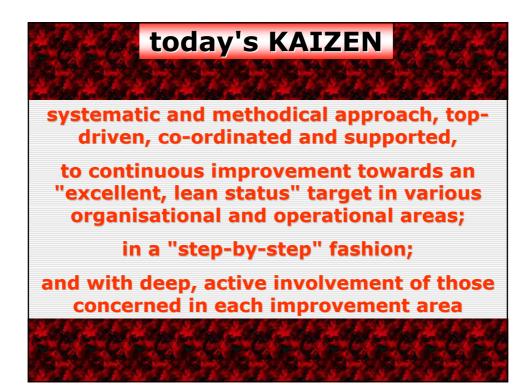

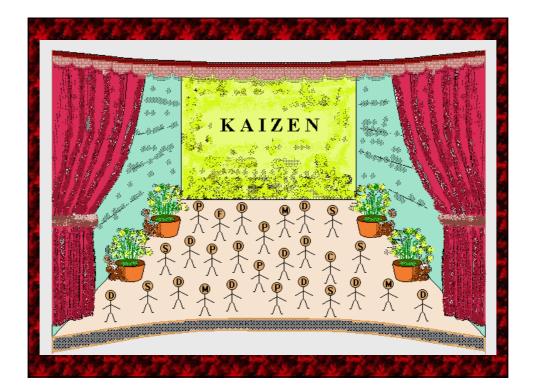

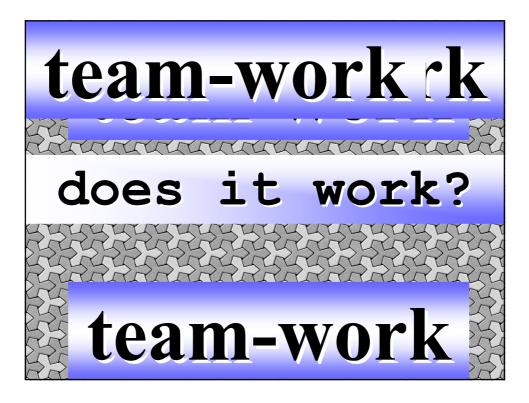

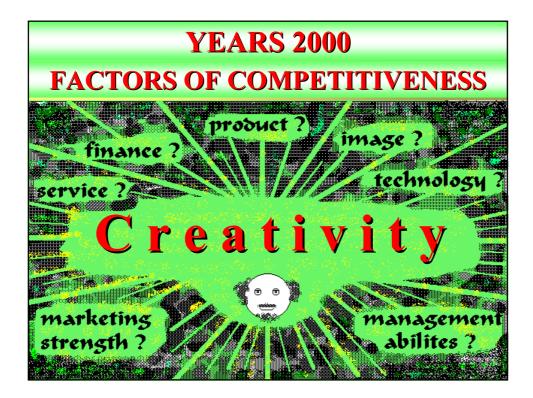

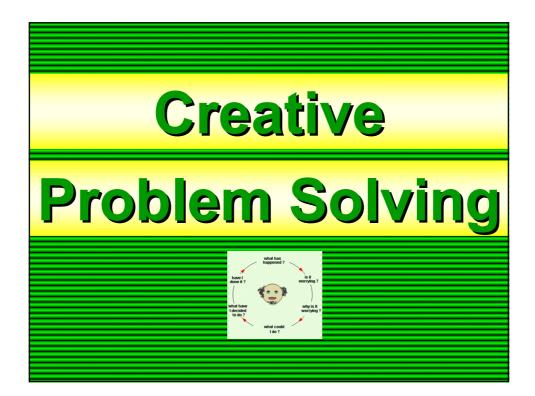

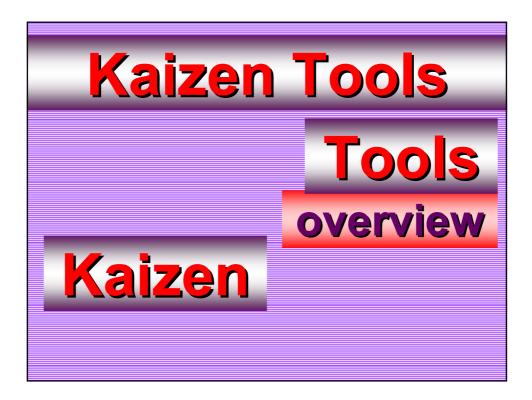

## UNDERSTANDING PHENOMENA THE PARETO ANALYSIS/ABC METHOD In every lot of factors to be controlled it is possible to identify a small number of factors which have a great influence on effects Vice-versa, the majority of factors have small significance in terms of effect.

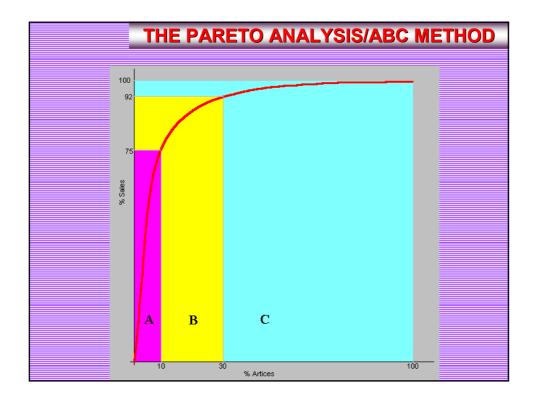

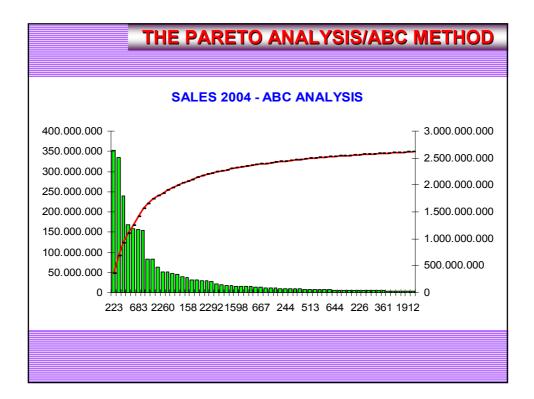

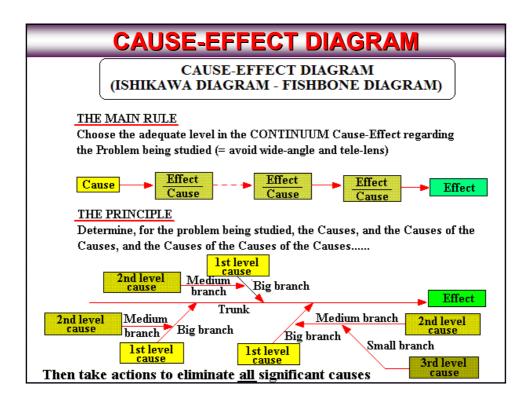

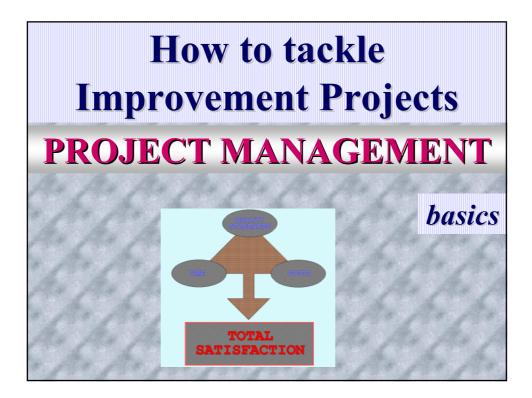

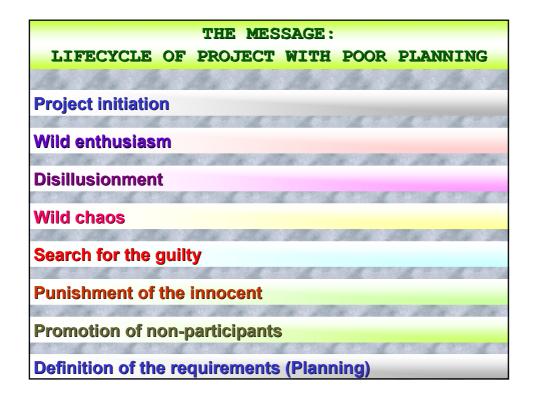

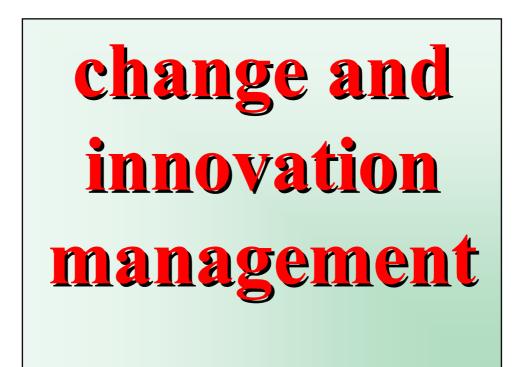

change and innovation management in a rapidly changing world, enterprises that do not change and innovate on a regular basis are condemned to stagnation and possibly failure (the "frog" sad story....)

change and innovation management
Essential!
>Include - within the monitored
Performance areas - also some
significant Indices catering for
the "change" and "innovation"
factors
keep separate the two factors
"change" and "innovation"

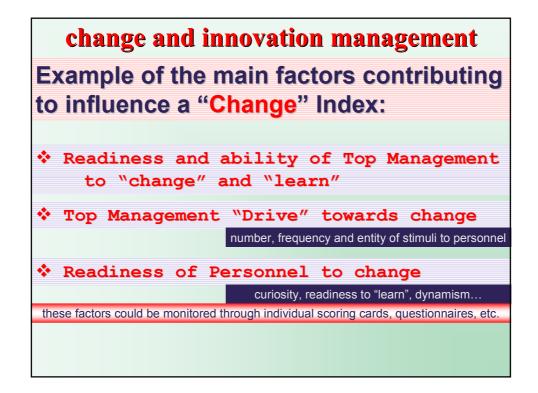

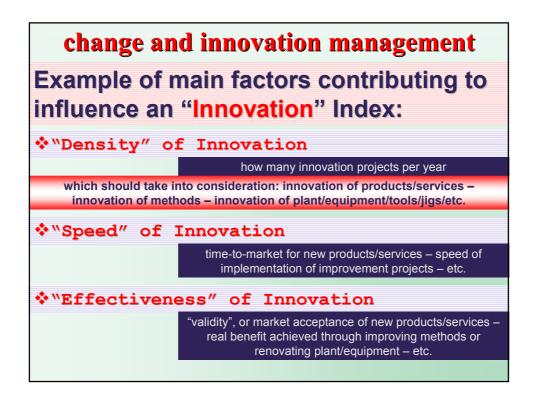

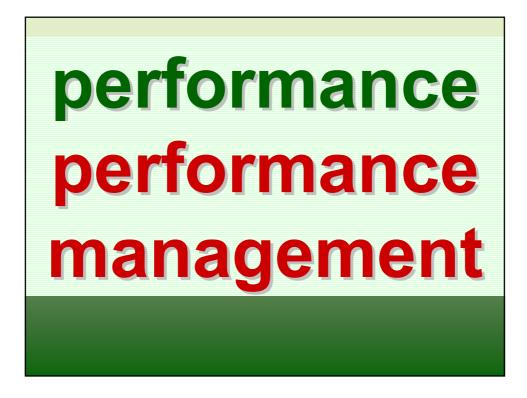

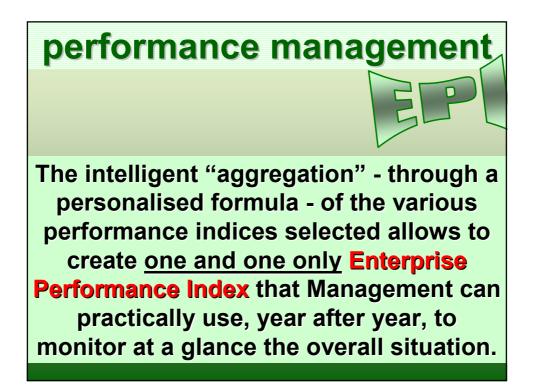

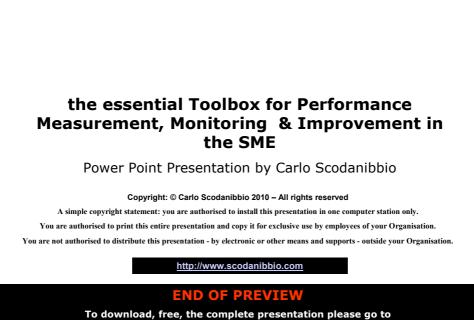

o download, free, the complete presentation please go http://www.scodanibbio.com/site/present.html